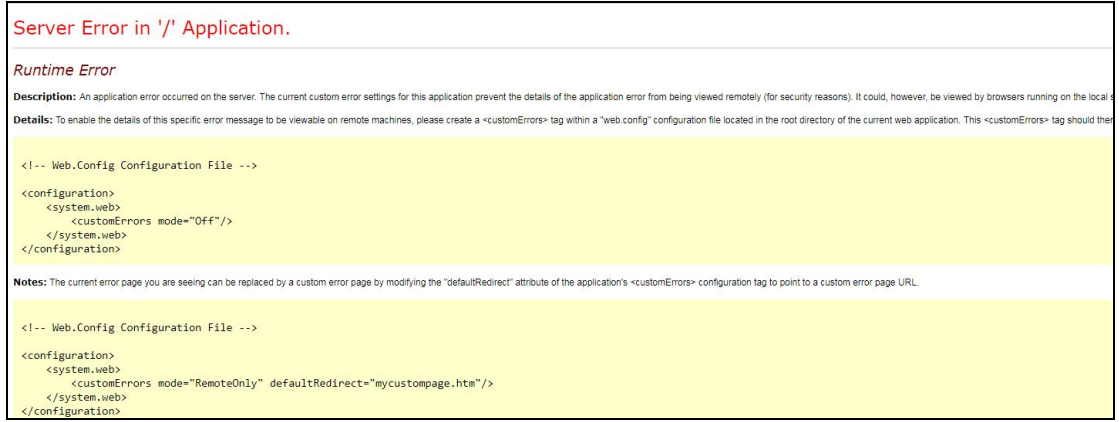

、打开服务端安装目录;

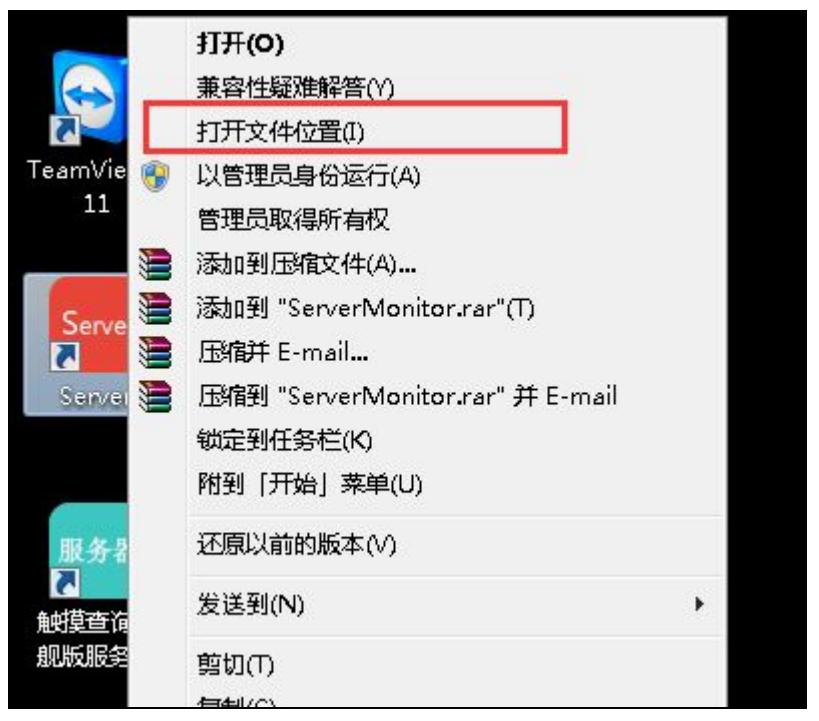

、进入到节目打包目录下;

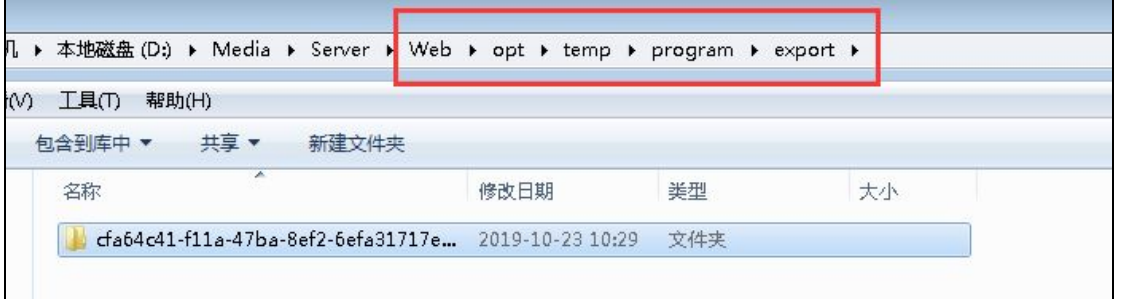

、在文件夹中找到节目压缩包(查看文件夹修改时间,一般是最接近当前时间那个文件夹 为节目存放目录)。

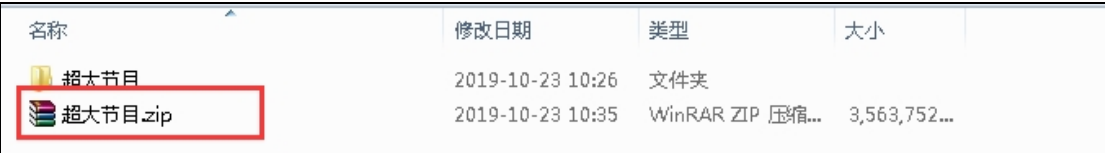